# *Zack Segura*

# *Portfolio*

I'm Zack Segura, and I'm a student at Akins High School in Austin, Texas. I attended James Bowie High School my freshman year of high school. This is my sophomore year of high school at Akins High and it has been great. I would consider myself a people person; I enjoy surrounding myself with friends and family, and would overall want to pursue a technological career.

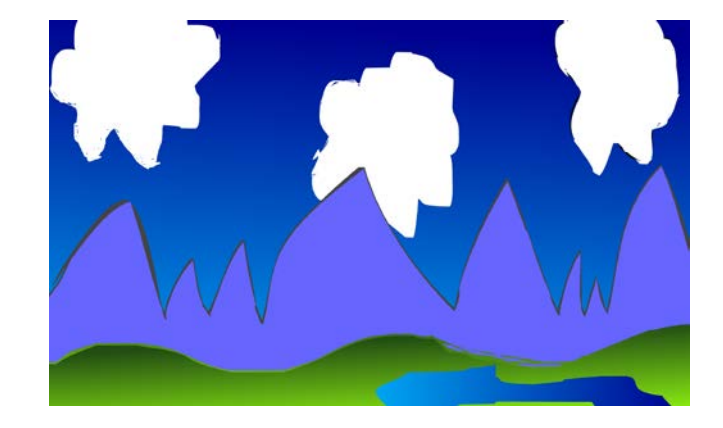

# **1. Background One Project**

I used flash to create this simple background for my first project in animation class. I used a rectangle tool with a gradient for the sky and then outlined my clouds and filled them. I drew mountain shapes and had to close every shape to fill it with a color. I did the same for the hills and for the water.

# **2. Project Two Characters**

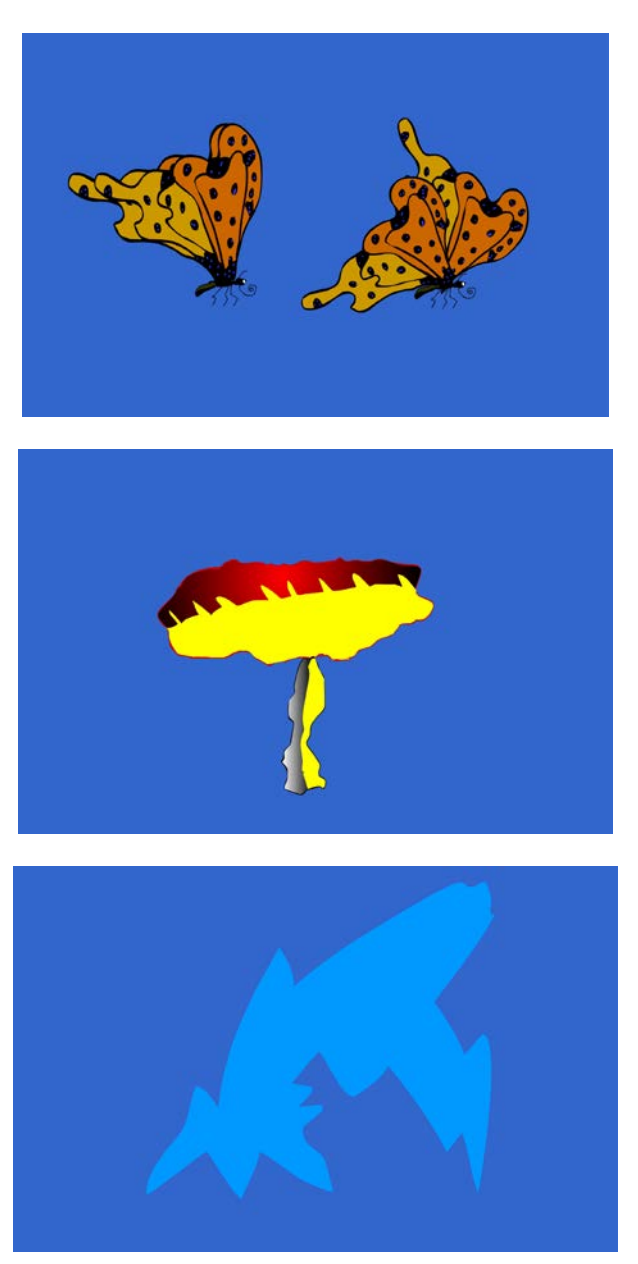

On all of these drawing I used the brush tool, and paint bucket tool. I used the brush tool the draw the pictures, closed them, and then used the paint bucket on them to fill them with color. I did research to find good looking butterflies, and explosions, and lightning.

#### **3. First Flash Animation**

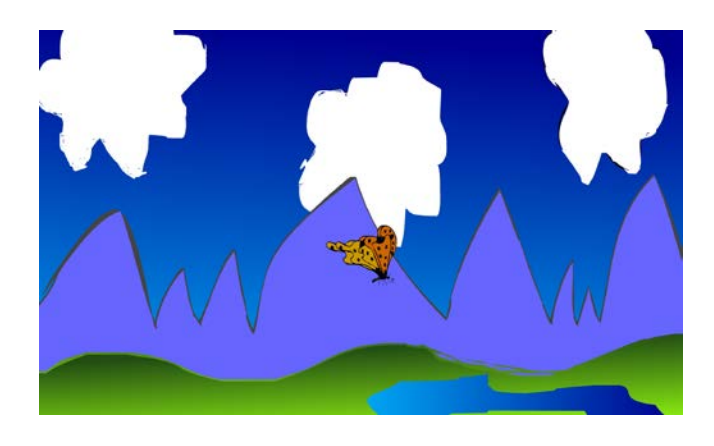

**<https://youtu.be/AJO0qHUPUb4>**

I used the timeline, motion tweens, frames and key frames to create a short animation that we worked on as a class. The butterfly was a repeated animation in the library, and I also used a motion preset for the smoke.

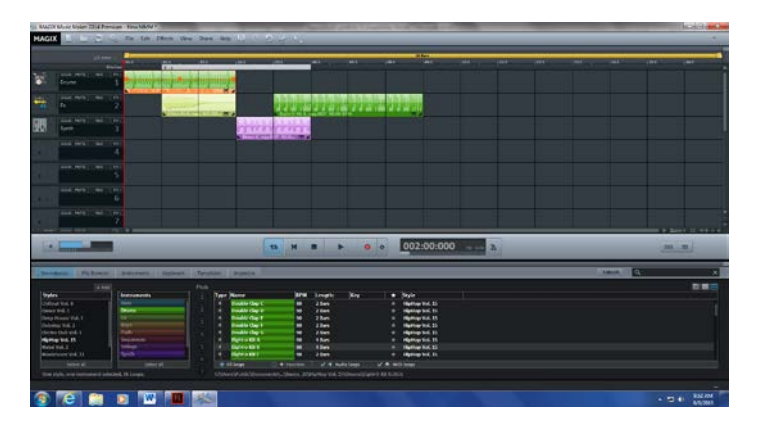

## **4. Magix Music Studio**

**<https://youtu.be/ZedUOfOXICQ>**

I'm using magix to create music for my animations.

# **5. Hand Drawn Ball Bounce Animation**

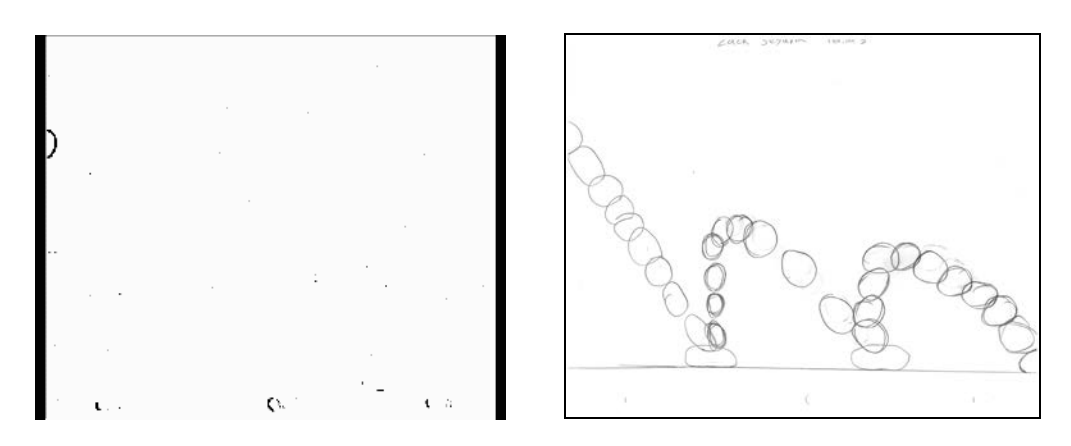

**<https://youtu.be/2YiNw3ddYss>**

This is a short hand drawn image where I drew 30 balls on one page. Then I got 30 more pieces of paper and copied 1 ball on each page in order. On the left is an animated gif of the balls moving in sequence. On the right is all the balls I had to hand-draw on one page.

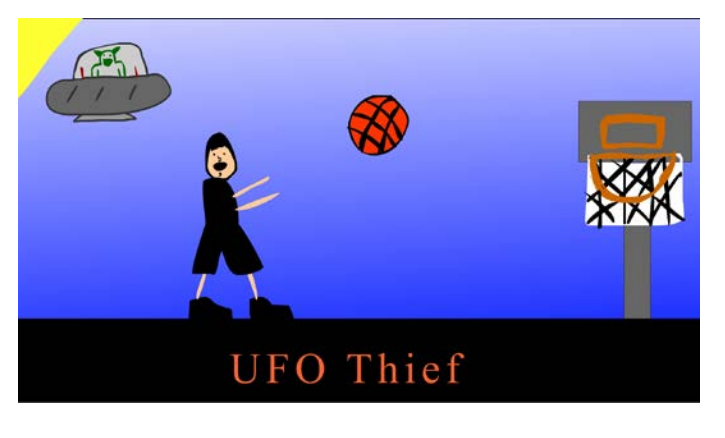

**6. Animation Test 1**

**[https://youtu.be/a\\_7OqDgl82A](https://youtu.be/a_7OqDgl82A)**

I had to make this animation on my own using written instructions. A boy shoots a basketball and then a UFO comes out of nowhere and takes the ball. Then it shortly returns the ball.

#### **7. T-Shirt Contest**

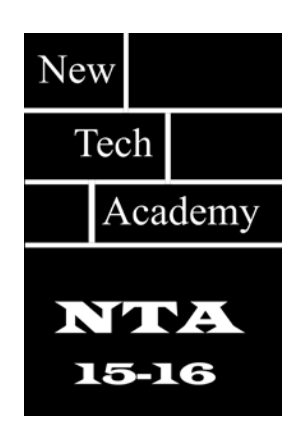

I used flash to create this design. For a t-shirt contest at school, I used the text tool, and rectangle tool.

#### **8. Drum animation**

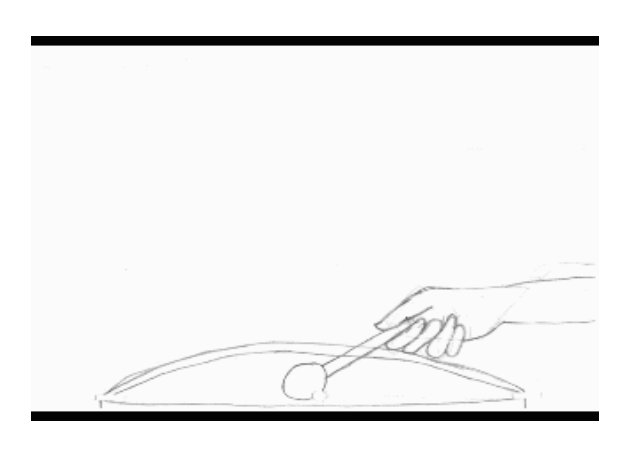

**<https://youtu.be/jCs3GqGieC8>**

I drew this animation to practice a flip motion with more than one timing and spacing speeds.

### **9. Script One**

## **Fish script**

#### **By**

#### **Zack Segura**

INT: FADE IN: ONE FISH MEETS UP WITH THREE OTHER FISH.

One fish meets up with three of his other fish friends and they travel along together, only until they discover a shark roaming around.

EXT: WATER MOVES, CORAL MOVES, AND OTHER FISH IN BACKGROUND MOVE, MAIN FISH MOVE TOWARDS EACH OTHER AND CONVERSE WITH EACH OTHER.

The other Fish find fish number one and they all travel together.

INT: ZOOM IN ON FISH ONE AS HE LOOKS TO BIG OBJECT IN DISTANCE.

All Fish are starting to get frightened by the big giant object in the way of them.

EXT: SHARK LEAVES AREA, SWIMS FAST TOWARDS FISH.

One of the fish leaves the group of fish and swims away.

INT: WATER MOVES, SMALL FISH IN BACKGROUND MOVE ALONG BECAUSE OF SHARK.

Fish are all scared and get prepared to swim away.

EXT: FISH SWIM FAST FROM SHARK, LEAVE AREA AND MOVE INTO PREVIOUS AREA.

#### **10. Naviance**

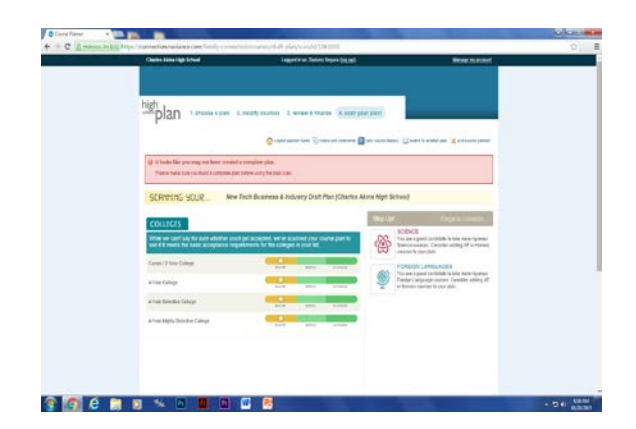

I used naviance to select and document my classes and future plans.

# **11. Storyboard**

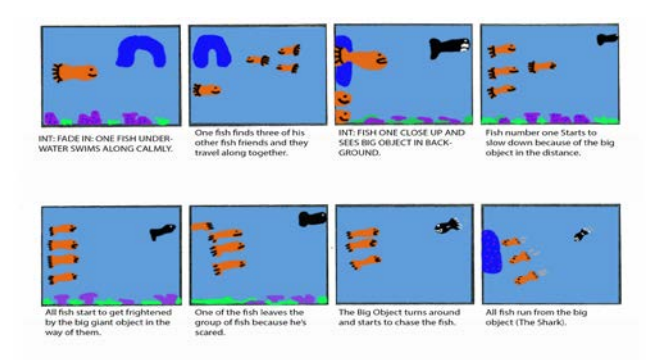

I used Photoshop to create a small story, using my own created script, I used the type tool the brush tool, the rectangle tool and other various small tools to create this story.

### **12. Zombie Animation**

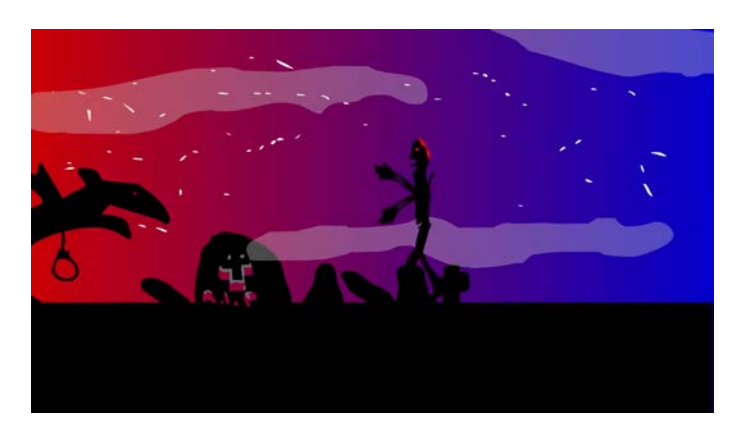

**<https://youtu.be/aeWi8AlxddM>**

I used multiple scenes, animated symbols, and an audio track to create this short halloween themed animation.

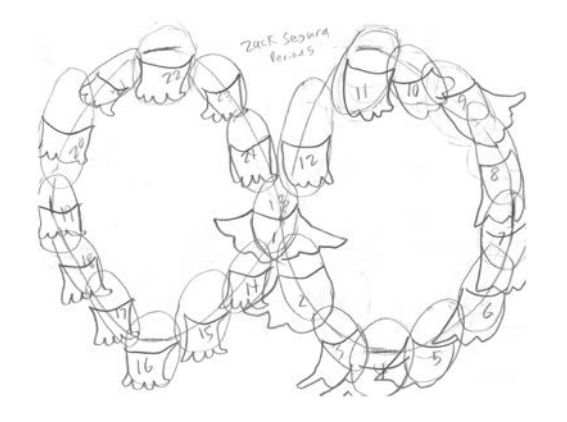

## **13. Egg Skirt Animation**

**<https://youtu.be/dAiT8mqN8iE>**

I handdrew the eggs and placed them around the lines that I also provided. I then added skirts to the bottom of them hence the name eggskirt, then copied each one onto a single piece of paper. I scanned the photos, put them on my computer, and used adobe premier, and its various tools to make the animation.

#### **14. Fleming Video**

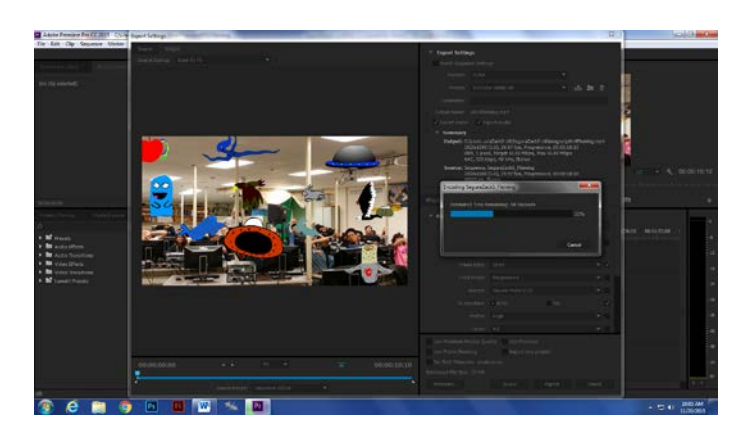

**<https://youtu.be/UR8aWN0ZBbI>**

I used color keying to create this animation, including a video with all of my classmates and their drawn characrters. It was a crazy fun project and I got to share it with my classsmates.

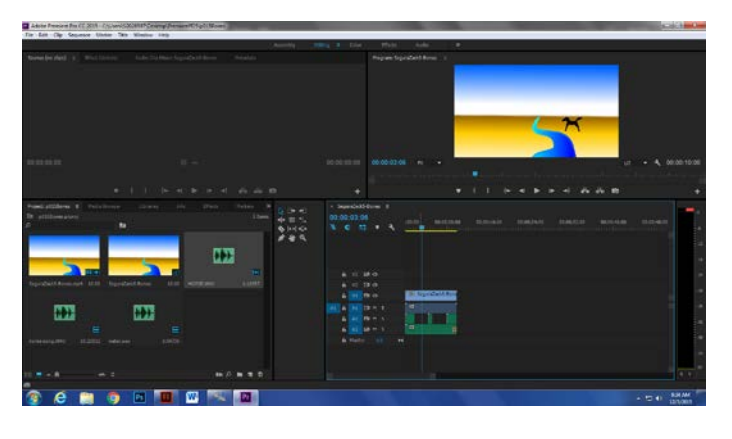

# **15. Flash Bones and Motion Presets**

**<https://youtu.be/W-GoPjOcIUI>**

I used the bone tool and one of the motion presets in Flash to create this short animation of a horse crossing a river.

# **16. Children's Book Animation**

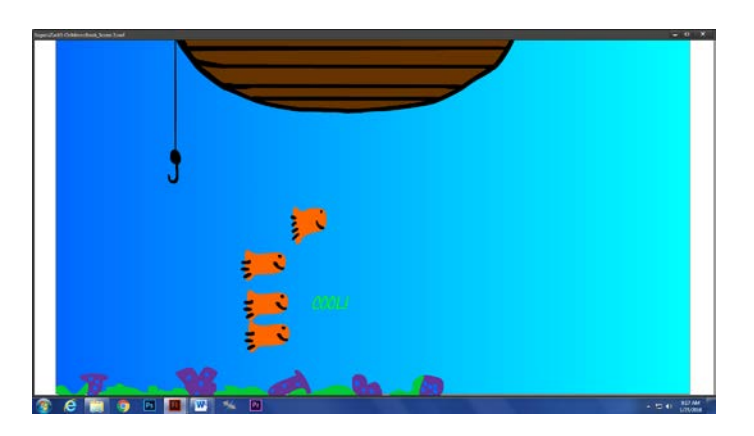

**[https://youtu.be/WLM\\_iAjmMB4](https://youtu.be/WLM_iAjmMB4)**

I created a hand drawn storyboard to guide me through this animation, I went into flash and drew the storyboard into different scenes.

# **17. Game Sketch for developer**

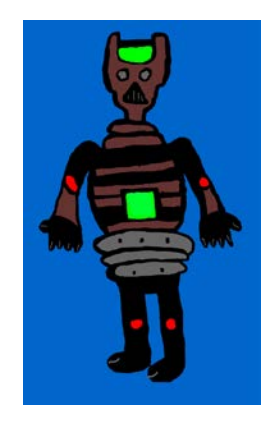

I used a hand drawn image I made, scanned it into a computer, and then cleaned it up in flash and added color to create this image.

#### **18. Demo Reel**

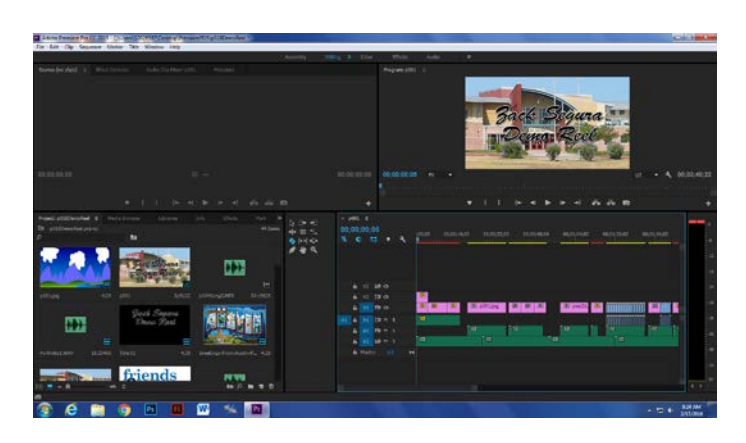

**<https://youtu.be/y7YgIOmgLYk>**

I went on Adobe Premiere and started to put my portfolio on there in the form of a video. I used magix music maker to record each caption in the portfolio.

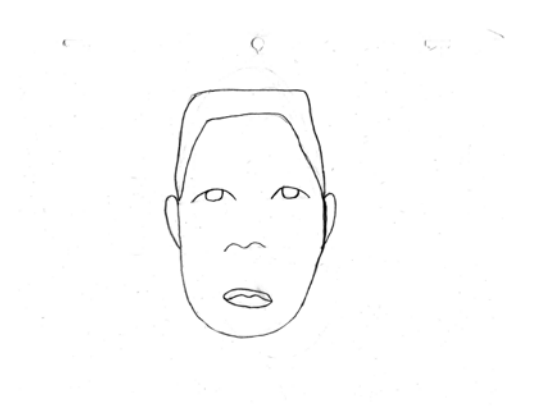

### **19. Double Take**

**<https://youtu.be/aRbi6iWc94k>**

Short handdrawn animation we then scanned into the computer and made into an animation using adobe premiere.

**20. Script 2**

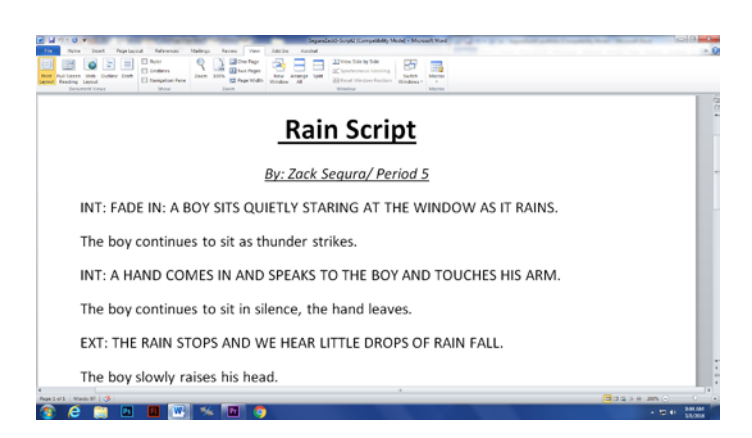

Here I created a short story for our next animation. I used multiple fade in and fade outs and put it into my storyboard.

# **21. Independent Animations Storyboard**

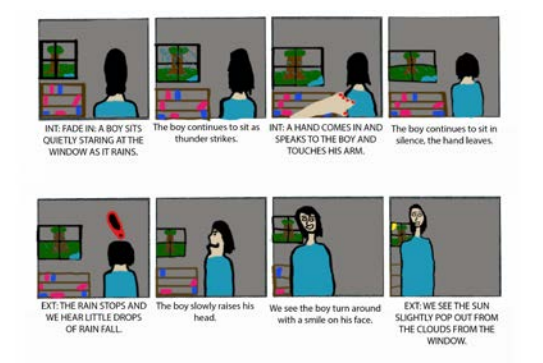

Here I created a script for my animation. For the animation I created a hand drawn storyboard laying out all the events happening in the animation.

# **22. Indie Characters**

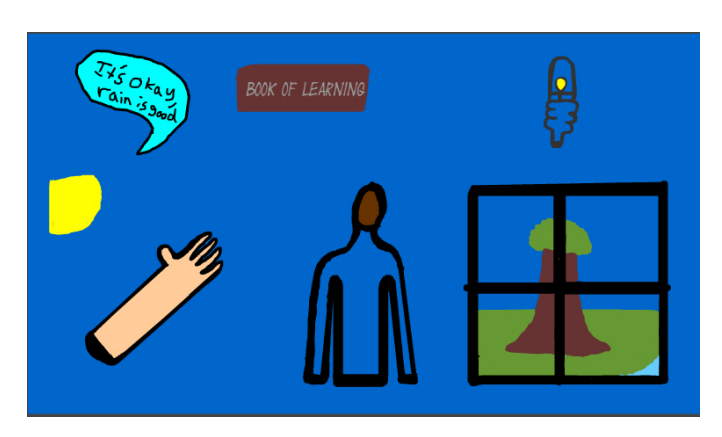

I created these characters in flash for my independent animation.

# **23. Indie Backgrounds**

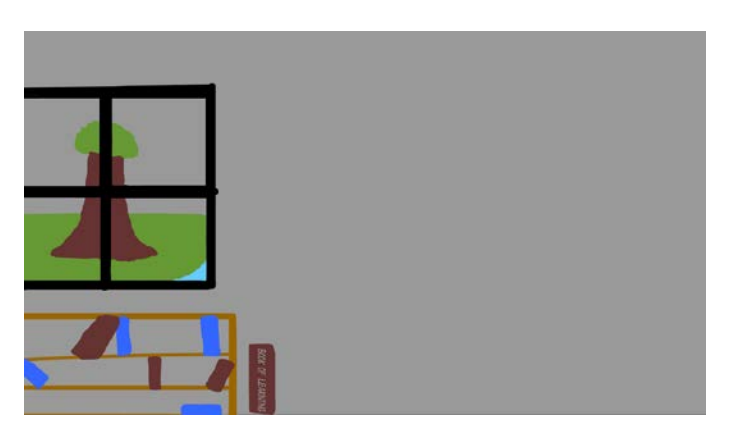

I created these backgrounds for my independent animation to match my storyboard.

# **24. Indie Animation**

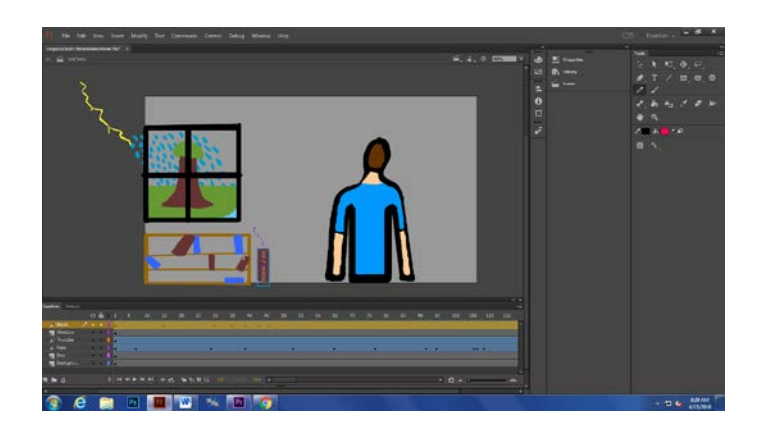

**<https://youtu.be/gRBQa0it3A8>**

I created this animation in flash which is one minute or longer and tells a story.

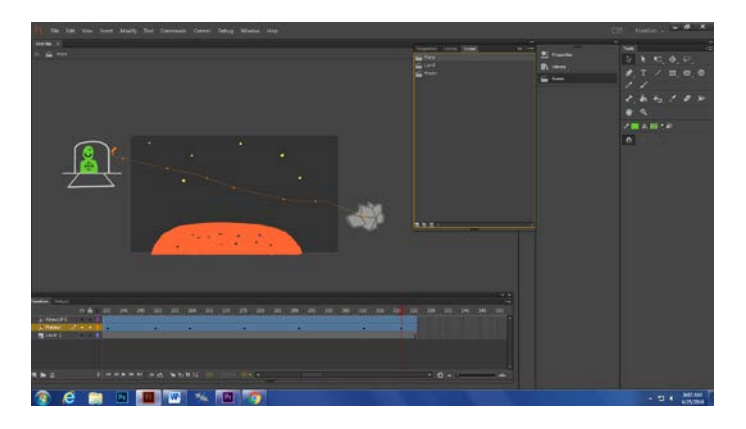

# **25. SLO Test 2**

**<https://youtu.be/mSn60j8NZdk>**

SLO Test 2 animation I made in flash.

### **26. Certiport**

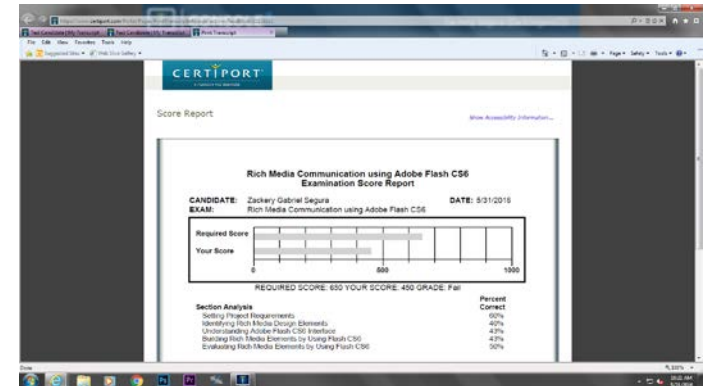

I took the certification test for Flash on Certiport web site. I scored a 450.

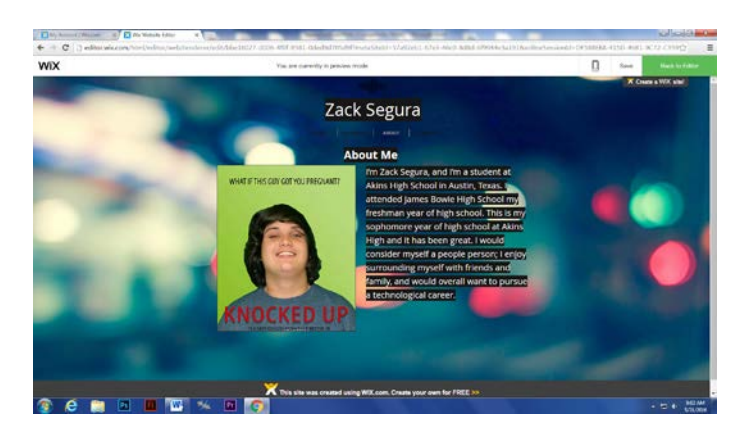

### **27. Web Portfolio**

**<http://kickingbarney13.wix.com/zackseguraanimation>**

I made an online portfolio using wix.com to display all my work.